# **AJUSTE DE UNA FUNCIÓN DE PROBABILIDAD DE DENSIDAD PARA UN CORREDOR Caesalpineae violacea EN LA EMPRESA AGROFORESTAL GUANAHACABIBES**

## **SETTING A FUNCTION PROBABILITY DENSITY FOR A STAND OF Caesalpineae violacea IN THE AGROFORESTAL ENTERPRISE GUANAHACABIBES**

Héctor Barrero Medel1, Caridad Palacio Velázquez2, José C Rodríguez García3, Yatsunaris Alonso Torrens1

<sup>1</sup>Universidad de Pinar del Río, Cuba, hbarrero@upr.edu.cu 2Empresa Agroforestal Guanahacabibes 3ECOVIDA, Pinar del Río, Cuba

### **RESUMEN**

En trabajo que se presenta tuvo como objetivo el ajuste de la función de probabilidad de densidad por clases diamétricas para la especie *Caesalpineae violaceae* en un corredor del patrimonio forestal de la empresa Agroforestal Guanahacabibes de la provincia de Pinar del Río, Cuba. Para lo cual se establecieron parcelas circulares temporales de 400 m<sup>2</sup> de las que se extrajeron los datos de diámetros a 1.30, y altura necesarios para el análisis, los que se procesaron y sometieron a pruebas estadísticas utilizando el paquete EasyFit 5.6, obteniéndose además la ecuación para los parámetros de escala y forma en función de la variables descriptoras de la masa forestal con el empleo de la regresión lineal múltiple paso a paso utilizando el paquete SPSS 15.0 versión 15.02. Como resultado del análisis se obtiene la representación de la estructura por clases diamétricas de la especie, el ajuste de la F.D.P de Weibull de dos parámetros.

Palabras clave: *Caesalpineae violaceae***,** densidad, función de probabilidad de densidad

## **ABSTRACT**

In this paper it presented aimed at adjusting the probability density function by diameter class for the species Caesalpineae violaceae in a corridor of forest assets of the company Agroforestal Guanahacabibes in the province of Pinar Del Rio, Cuba. For which temporary circular plots of 400 m2 of which data of diameters to 1.30 were removed and height required for analysis were established which were processed and subjected to statistical tests using the EasyFit 5.6 package, also obtaining the equation for scaling parameters and shape depending on the descriptive variables of the forest with the use of multiple linear stepwise regression using SPSS version 15.0 15.02. As a result of analyzing the representation of the structure of the species diameter class, setting the Weibull f.p.d two parameters is obtained.

Keywords: *Caesalpineae violaceae*, density, density probability function

## **INTRODUCCIÓN**

El análisis de la distribución de clases diamétricas para las diferentes especies arbóreas de una masa forestal permite evaluar su estado ecológico y de conservación; en particular permite detectar la falta de regeneración o bien el envejecimiento de las masas.

La distribución de las clases diamétricas ha sido utilizada para estudiar el dinamismo de las poblaciones

forestales, su relación con los factores ambientales y su respuesta a diversos tipos de gestión

Asumiendo que existe una relación entre el tamaño de un árbol y su edad, la distribución de las clases diamétricas de una mancha de bosque refleja su estructura demográfica y, por tanto, su historia reciente. De esta forma, cuando se encuentran «huecos» en los histogramas para ciertas clases de tamaño, se puede inferir que corresponden a determinadas épocas de crisis en la dinámica de la población forestal. (Caritat *et al.* 1991; Bernadzki *et al*. 1998; Solomon y Gove.1999; Ajbilou *et al.* 2003).

El conocimiento del rango y distribución diamétricas permite una evaluación física y económica mucho mejor que utilizando valores promedios como el diámetro medio. El conocimiento y representación de la estructura de un bosque adquiere mayor relevancia frente a la gran diversidad de productos que se están generando del bosque.

La tabla de rodal, tanto de bosque coetáneos como multietáneos, muestra que la distribución diamétrica dentro del rango diametral no es aleatoria, sino que obedece a ciertas formas características de esos rodales. Es así como un rodal joven coetáneo tiene una distribución diamétrica unimodal mientras que un bosque multietáneo muestra una decreciente. Básicamente los bosques cubren todas las formas de distribución diamétrica entre ambas estructuras Prodan *et al*. (2007).

En Cuba para la diversidad de formas de distribución que se presentan en los bosques se ha probado solamente la función de distribución normal, existiendo sesgos a la hora de evaluar el comportamiento real de las distribuciones que se presentan en la práctica social, es por ello que se selecciona para este trabajo la distribución de Weibull por su efectividad para la modelación de la distribución de clases diamétricas por poseer parámetros de escala y forma que permiten representar mejor el comportamiento de las CD en función de variables del rodal como pueden ser la edad, el diámetro de área basal central, la altura dominante empleado con eficiencia en la modelación de especies de latifolias por Hirigoyen y Rachid (2014) Para *Eucalyptus globulus* y *Eucalyptus dunnii* en Uruguay.

# **MATERIALES Y MÉTODOS**

La investigación se desarrolló en la Empresa Agroforestal Guanahacabibes, la misma se encuentra ubicada en el extremo más occidental de Cuba, abarcando gran parte del municipio Sandino en la Provincia de Pinar del Río. Sus límites geográficos son los siguientes: al norte con el municipio de Mantua y el Golfo de Guanahacabibes; al sur con el Mar Caribe; al este con el municipio Guane y la Ensenada de Cortés y al oeste con el Canal de Yucatán (*Fig. 1*).

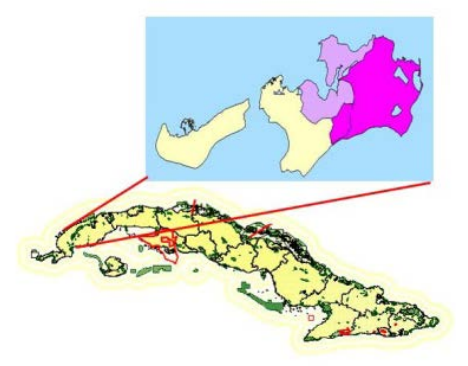

*Figura.1*- Ubicación del área de investigación Fuente: Vergara *et al*. (2007)

El área de estudio pertenece a la categoría de bosque Protector de la Flora y Fauna, presenta una superficie de 2.24 ha, ocupada por la especie *Casealpinia violacea,* plantada en el año 2003, presentando una edad hasta la fecha de iniciado este trabajo de 7 años en un terreno llano.

Para el ajuste de la f.p.d se seleccionó una muestra de 45 unidades pertenecientes al rodal 7 del Lote 28, en la Unidad Silvícola Cortés el cual se ubica entre los 21º 55´40´´ y 21º 55´43´´ de latitud N-S y los 84º 15´67´´ y 84º 15´69´´ de longitud W-E, área con un registro de 45 mediciones históricas del comportamiento de la distribución por clases diamétricas requisito fundamental para el ajuste según lo establecido por Bailey *et al*.(1973), Prodan *et* 

#### *al*.(1997) y Ferrere *et al*.(2003).

Para ello se obtiene mediante EasyFit 5.6 el ajuste de la FDP de Weibull y Normal, así como para la obtención de los parámetros b y c de cada parcela se emplea el software FitDP.

Para la predicción de los parámetros b y c se emplea la regresión lineal múltiple por pasos estos parámetros y variables agregados del rodal entre las cuales se encuentran la edad (E), el número de árboles por ha (N/ha), el diámetro medio (d 1.30 m), la altura media (h), el área basal por hectárea (G/ha), el volumen por hectárea (V/ha) y el factor de expansión (FE) en correspondencia con los trabajos realizados por Ferrere *et al*. (2003).

El FE (%), fue calculado por Hart-Becking (Prodan *et al.*1997) con la expresión siguiente:

$$
FE = \frac{\left[\frac{10000}{N}\right]^{\frac{1}{2}}}{\hslash} \cdot 100
$$

# **RESULTADOS Y DISCUSIÓN**

Como resultado del ajuste de la FDP de Weibull se obtiene para los tres años la representación del ajuste *Fig 2 A),C) B)*, de tres años 2011, 2012 y 2013 así como los estadísticos de bondad de ajuste por años en la *Tabla 1*.

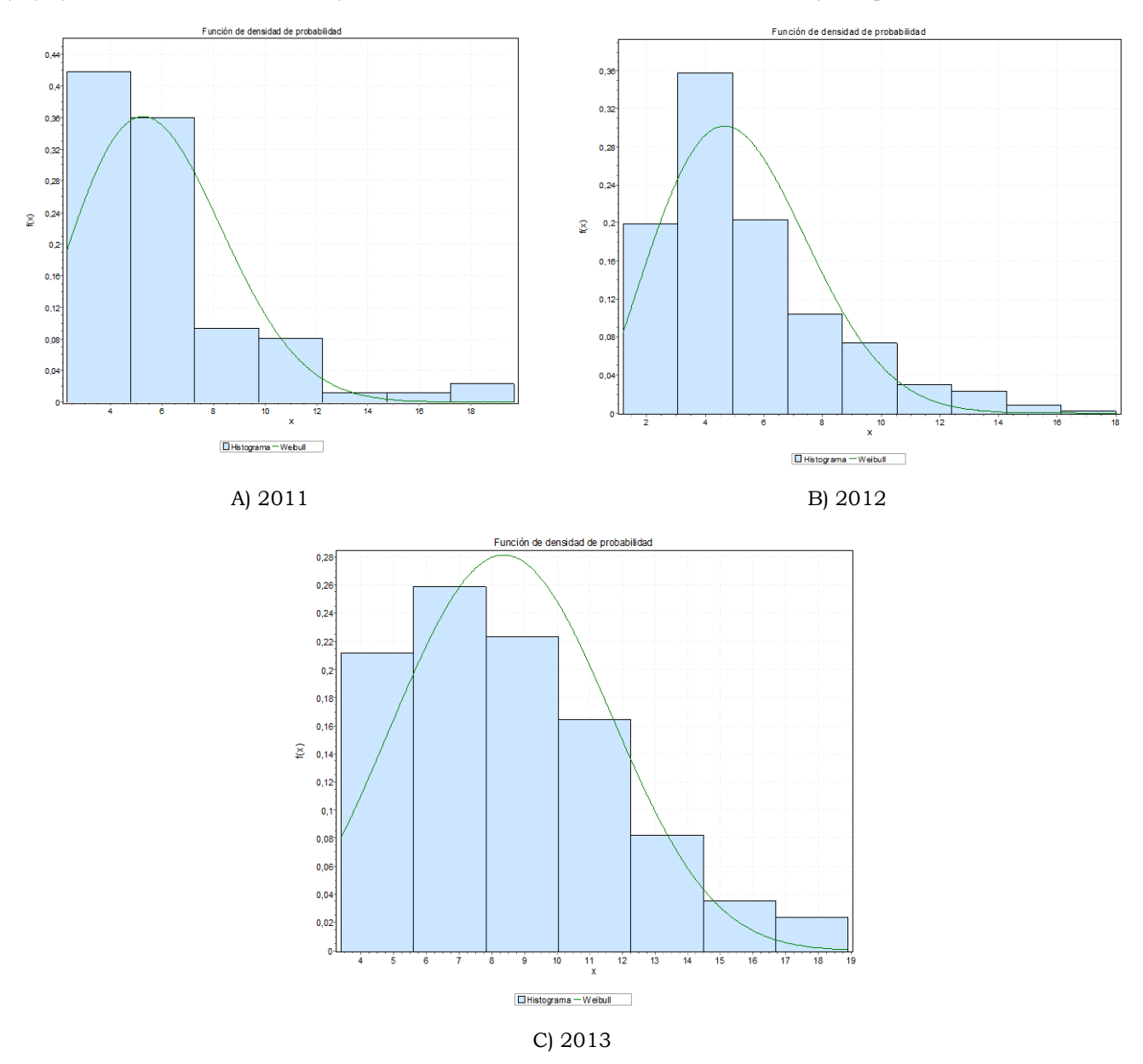

*Figura 2*. Representación del ajuste de la fdp de Weibull para los tres años A) 2011, B) 2012, C) 2013. Como se muestra en la *Fig. 2* se observa un buen comportamiento de la FDP siendo más exacta en los años 2012

y 2013 (Fig. 2012 B y 2013 C). Este comportamiento de la distribución por clases diamétricas puede deberse a que el desarrollo de las masas forestales se encuentra condicionado por los tratamientos silvicolas realizados en el área de estudio en el año 2012, donde se realizó un raleo, lo que favorece un deplazamiento del número de individuos de las clases diamétricas inferiores a las superiores, alcanzándose simetría en el lado derecho del histograma, percibiéndose que el tipo de distribución en el 2012 es decreciente, con un predominio de las clases diamétricas inferiores.

### **TABLA 1**

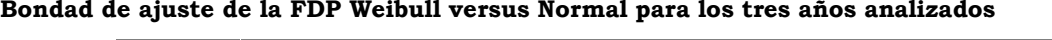

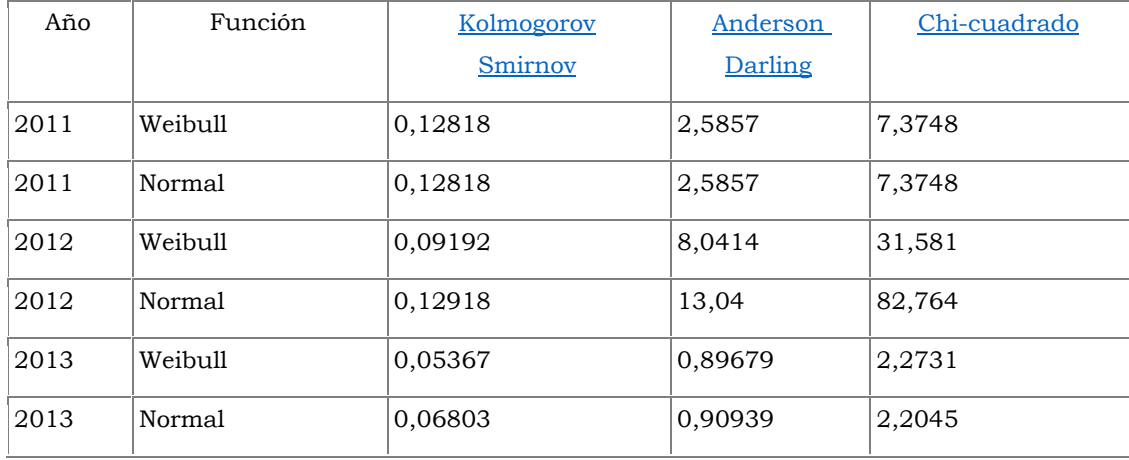

Los estadísticos de [Kolmogorov Smirnov,](unsaved://ThtmlViewer.htm/orderBy=KS|Ordena%20la%20tabla.) [Anderson Darling](unsaved://ThtmlViewer.htm/orderBy=AD|Ordena%20la%20tabla.) y [Chi-cuadrado](unsaved://ThtmlViewer.htm/orderBy=CS|Ordena%20la%20tabla.) mostraron mejor comportamiento en los tres años analizados con la FDP de Weibull que con la distribución normal. Los valores de los parámetros de escala forma para el año 2011 fueron de  $\equiv 2,3604$ ,  $\equiv 6,6377$  para el 2012 los valores fueron  $\equiv 2,334$ ,  $\equiv 5,9237$ y para el año 2013 un valor de □ 3,0917 y □ 9,4935, tomando lo citado por Bayley. (1973); Parde y Bouchon (1989); Prodan *et al*. (1997). Las distribuciones presentes tienen una aproximación a la ley normal de Gaussen (1 ˂ c ˂ 3.6) lo cual indica que valores superiores a 3.6 no son representativos del comportamiento de esta especie para este sitio.

Luego para obtener una ecuación del parámetro de forma (b) y de escala (c) que represente el comportamiento de cada rodal en específico y no el comportamiento típico de la especie, se emplea la regresión por paso con el objetivo de buscar las variables o la variable que suministre la solución más cercana al comportamiento real de los parámetros, eliminando las que no aportan al análisis *Tabla 2.*

### **TABLA 2**

### **Bondad de ajuste de los modelos obtenidos para el parámetro b**

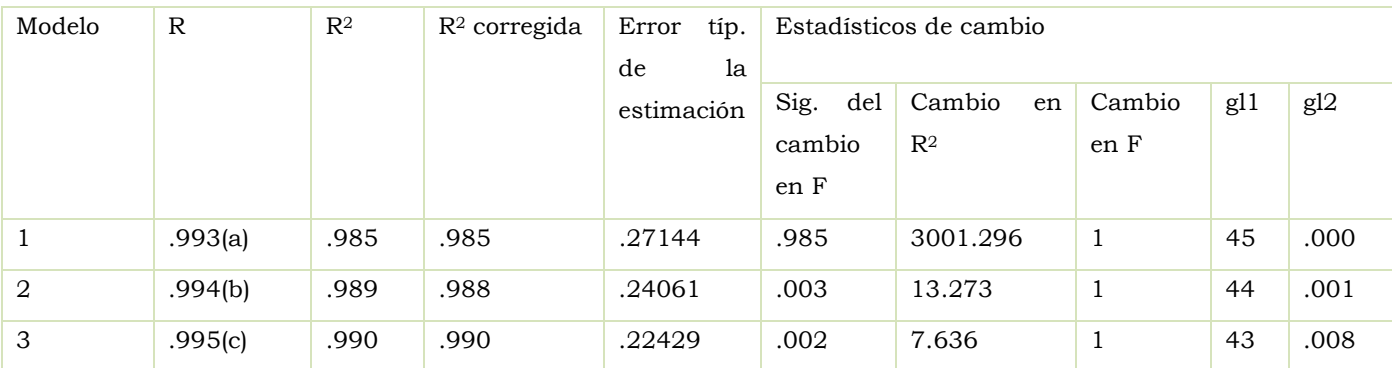

a Variables predictoras: (Constante), d

b Variables predictoras: (Constante), d, Edad

c Variables predictoras: (Constante), d, Edad, h

En la *Tabla 3* se recoge el valor de R2 en cada paso, obteniéndose el mejor resultado en el tercer y último paso

(modelo 3) donde R2 toma valor de 0,990, lo cual supone un incremento de 0,002 aunque con un incremento muy pequeño, al evaluar su significación se obtiene un estadístico F de 7,636 y un nivel crítico de 0,008, lo cual indica que la variable h (la variable e incorporada al modelo en el tercer paso) también contribuye a explicar el comportamiento de la variable independiente. Las tres variables seleccionadas en el modelo final d, Edad, h consiguen explicar el 99 % de la variabilidad observada del parámetro b.

En la *Tabla 3* se muestran los coeficientes de regresión parcial de las variables incluidas en el modelo de regresión, es decir la información necesaria para construir la ecuación de regresión en cada paso (incluyendo el término constante así como la significancia estadística de los mismos)rechazándose para el modelo 1 la constante sig>0,05.

### **TABLA 3**

| Modelo       |             | Coeficientes   | no         | Coeficientes   | t        | Sig.       |
|--------------|-------------|----------------|------------|----------------|----------|------------|
|              |             | estandarizados |            | estandarizados |          |            |
|              |             | B              | Error tip. | Beta           | B        | Error tip. |
| $\mathbf{1}$ | (Constante) | ,094           | ,139       |                | ,676     | ,502       |
|              | d           | 1,128          | ,021       | ,993           | 54,784   | ,000       |
| 2            | (Constante) | 2,124          | ,571       |                | 3,722    | ,001       |
|              | d           | 1,177          | ,023       | 1,036          | 51,760   | ,000       |
|              | Edad        | $-255$         | ,070       | $-.073$        | $-3,643$ | ,001       |
| 3            | (Constante) | 1,875          | ,540       |                | 3,475    | ,001       |
|              | d           | 1,262          | ,037       | 1,111          | 33,799   | ,000       |
|              | Edad        | $-212$         | ,067       | $-.061$        | $-3,167$ | ,003       |
|              | h           | $-102$         | ,037       | $-0.092$       | $-2,763$ | ,008       |

**Coeficientes de regresión de los modelos del parámetro b** 

a Variable dependiente: b

Así resulta el modelo 3 el de mejor comportamiento con todos sus coeficientes no estandarizados con valores de sig<0,05. Sustituyendo los coeficientes de regresión no estandarizados de la tabla 3 se obtiene el siguiente modelo:  $b = 1,875 + 1,262 * d_{1,30} - 0,212 * \text{ Edad} - 0,102 * \text{ h}$ 

En relación al ajuste del modelo de escala c se muestran su bondad de ajuste en la *Tabla 4*.

### **TABLA 4**

### **Bondad de ajuste del parámetro c**.

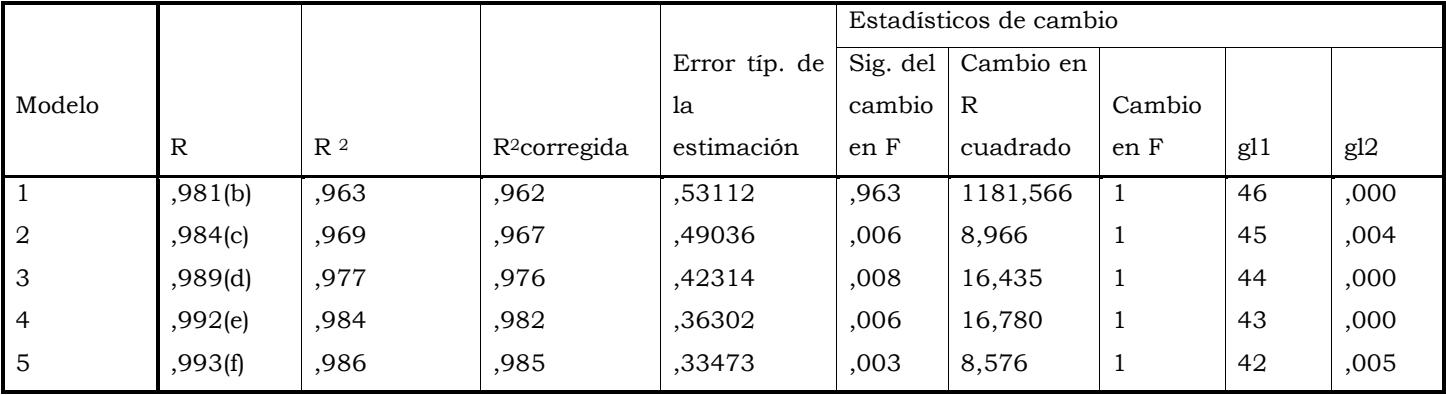

b Variables predictoras: Edad

c Variables predictoras: Edad, Fe

d Variables predictoras: Edad, Fe, d

e Variables predictoras: Edad, Fe, d, Ho

f Variables predictoras: Edad, Fe, d, Ho, h

#### g Variable dependiente: c

El Anova de la regresión de parámetro c el estadístico F contrasta la hipótesis de que el cambio de  $R^2$  vale cero en la poblaciónal poseer valores de probabilidades en los 5 modelos menores que 0,05, lo que deja evidenciado que la proporción de varianza explicada por las variables seleccionadas para los 5 modelos son significativamente distinta de cero. Las 5 variables seleccionadas Edad, Fe, d, Ho, h en el modelo final consiguen explicar el 99 % de la variabilidad que presenta el parámetro c.

### **TABLA 5**

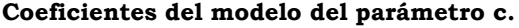

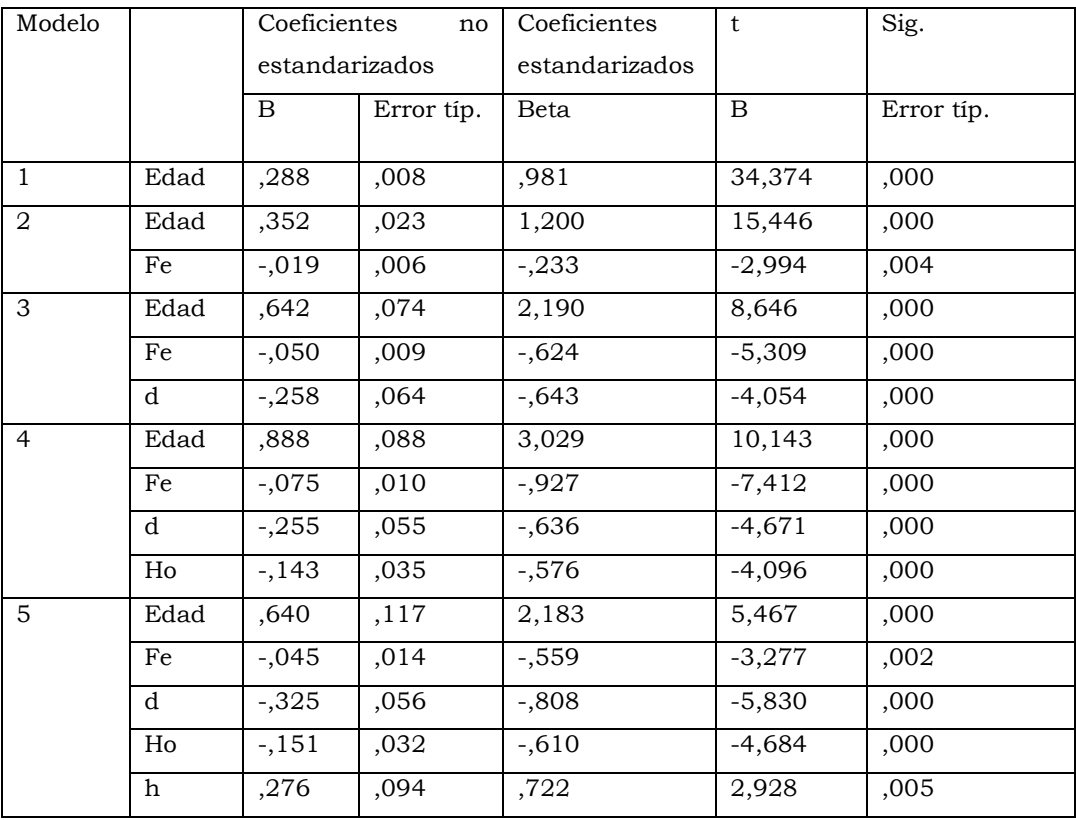

a Variable dependiente: c

b Regresión lineal a través del origen

h Regresión lineal a través del origen

Por su parte en la *Tabla 5* se muestran los coeficientes de regresión parcial de las 5 variables incluidas, para analizar, la significancia estadística de los mismos, aceptándose para los 5 modelos la relación existente entre las variables al presentar sig<0,05.

Sustituyendo lo coeficientes de regresión no estandarizados resulta el siguiente modelo:

 $c = 0.640 *$  Edad – 0,045 \* FE – 0,325 \*  $\bar{d}_{1,30}$  – 0,151 \* Ho + 0,276 \*  $\bar{h}$ 

Con una metodología similar a la utilizada para la obtención de los parámetros b y c por la relación de las variables de la masa en este trabajo, Kilkki *et al*. (1989) construyeron modelos de regresión lineal de los parámetros b y c, Maltamo *et al*. (1995) obtuvieron un coeficiente de correlación de 0.79 en un modelo de predicción de b a partir de la raíz cuadrada del diámetro cuadrático medio y del logaritmo de la edad.

La obtención de una función de probabilidad de densidad para *Caesalpineae violacea*, ,permite tener una herramienta para el manejo y aprovechamiento forestal en la Empresa Agroforestal Guanahacabibes, lo cual garantiza la existencia de un conocimiento acerca de la cantidad de individuos por clases diamétricas de los rodales y decidir a qué edad se pueden ejecutar los tratamientos silvícolas o el aprovechamiento forestal como forma de justificar el turno tecnológico como ha sido empleado por Peraza (2011) para *Pinus caribaea* var *caribaea* en la provincia de Pinar del Río.

### **CONCLUSIONES**

La estructura por clases diamétricas de la especie se ajustan efectivamente a la f.p.d de Weibull quedando evidenciado por el buen ajuste de las ecuaciones de los parámetros de escala y de forma resultantes.

# **BIBLIOGRAFÍA**

AJBILOU, R. MARAÑÓN,T, J. Arroyo 2003:Distribución de clases diamétricas y conservación de bosques en el norte de Marruecos Invest. Agrar.: Sist. Recur. For. 12 (2), 111-123.

BERNADZKI E., BOLIBOK L., BRZEZIECKI B., ZAJACZKOWSKI J., ZYBURA H., 1998. Compositional dynamics of natural forests in the Bialowieza National Park, northeastern Poland. J Veg Sci 9, 229-238.

CARITAT A., MOLINAS M. L., OLIVA M., 1991. Estructura y crecimiento del alcornocal gerundense. Studia Oecologica 8, 159-170.

FERRERE, P, Y OTROS. 2003. *Funciones de volúmenes totales, parciales y de forma en Pinus caribaea var. caribaea .* Montecarlo : EEA, 2003. 26.

HIRIGOYEN A, Y RACHID C 2014 Selección de funciones de distribución de frecuencias diamétricas, para *Pinus taeda, Eucalyptus globulus* y *Eucalyptus dunnii* en Uruguay Bosque (Valdivia) v.35 n.3 Valdivia 2014 369-373

KILKKI P., MALTAMO M., MYKKÄNEN R., PÄIVINEN, R. 1989. 2, Madrid : INIA, diciembre de 1989, Investigación Agraria. Sistemas y Recursos Forestales, Vol. 11.

MALTAMO M., PUUMALAINEN J., PÄIVINEEN R. 1995. *Comparison of beta and Weibullfuctionsfor modelling basal area diameter distribution in stands of Pinus sylvestris.* 2, Madrid : INIA, diciembre de 1995, Investigación Agraria. Sistemas y Recursos Forestales, Vol. 11.

PERAZA, O. 2011. Turnos de corta para Pinus caribaea var. caribaea en la provincia de Pinar del Río, Cuba. [En línea] 2011. [Citado el: 8 de marzo de 2013.] http://ftp.ceces.upr.edu.cu/centro/repositorio/Textuales/Libros. Use of the Weibull function in estimating the basal area dbh-distribution.

PRODAN, M; PETERS, R; COX, F; REAL, P (1997): Mensura Forestal. Serie Investigación y Educación en Desarrollo Sostenible. Proyecto IICA/GTZ sobre agricultura, recursos naturales y desarrollo sostenible. San José, Costa Rica. 561 p.

SOLOMON D. S., GOVE J. H., 1999. Effects of uneven-age management intensity on structural diversity in two major forest types in New England. Forest Ecol Manag 114,265-274.

VERGARA, L; BAÑOS, R Y MARTÍNEZ, L. 2007-2016. Proyecto de organización y desarrollo de la economía forestal de la Empresa Forestal Integral. Guanahacabibes.

# **RESEÑA CURRICULAR**

Autor principal: Héctor Barrero Medel, Profesor Titular, Dr. Ciencias Forestales, profesor de Ordenación de Montes e inventario Forestal, cuenta con más de 30 publicaciones en revistas de impacto, como revista Floresta e Ambiente, Revista Chapingo Serie Ciencias Forestales y del Ambiente, REDVED, Madera y Bosques, Ecosistemas, Avances y Baracoa entre otras, cuenta con varios reconocimientos y premios nacionales e internacionales así como participaciones en proyectos nacionales e internacionales.